# **qidicom** *Release*

**May 03, 2017**

## **Contents**

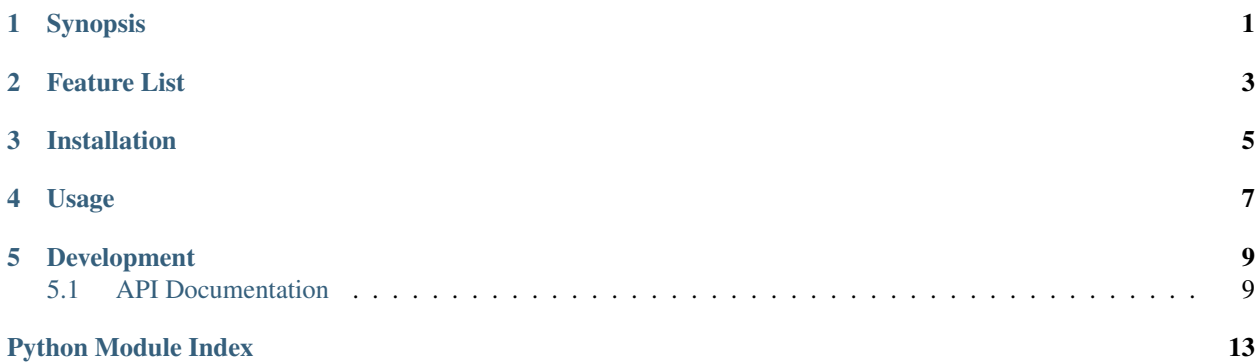

## Synopsis

<span id="page-4-0"></span>qidicom provides a facade for DICOM file interaction.

API <http://qidicom.readthedocs.org/en/latest/api/index.html>

Git github.com/ohsu-qin/qidicom

## Feature List

- <span id="page-6-0"></span>1. Python logging configuration.
- 2. Common command utility functions.
- 3. Collection data structures and utilities.
- 4. File helper functions.

Installation

<span id="page-8-0"></span>Install the qidicom package with [Python](http://www.python.org) [pip:](https://pypi.python.org/pypi/pip)

pip install qidicom

Usage

#### <span id="page-10-0"></span>Run the following command for the utility options:

lsdicom --help

### Development

<span id="page-12-3"></span><span id="page-12-0"></span>See the [qipipe Development Guide](http://qipipe.readthedocs.org/en/latest/#development) for project download, testing and documentation.

### <span id="page-12-1"></span>**API Documentation**

#### <span id="page-12-2"></span>**hierarchy**

```
class qidicom.hierarchy.ImageHierarchy(*files)
Bases: qiutil.dictionary_hierarchy.DictionaryHierarchy
```
ImageHierarchy wraps the DICOM image subject/study/series/image hierarchy.

:param the input DICOM files

**\_\_init\_\_**(*\*files*) :param the input DICOM files

**add**(*ds*)

Adds the subject-study-series-image hierarchy entries from the given DICOM dataset.

Parameters **ds** – the DICOM dataset

```
qidicom.hierarchy.group_by(tag, *files)
```
Groups DICOM files by the given tag description. Subtraction images, indicated by a SUB DICOM Image Type, are ignored. The tag can elide blanks, e.g. 'SeriesNumber'.

**Parameters** 

- **tag** the DICOM tag
- **dicom\_files** the DICOM files or directories

Returns a {tag value: [DICOM file names]} dictionary

<span id="page-13-3"></span>qidicom.hierarchy.**read\_hierarchy**(*\*files*)

Returns the ImageHierarchy for the DICOM files in the given locations.

Parameters **files** – the files or directories to walk for DICOM files

Returns the image hierarchy

Return type qiutil.image hierarchy.ImageHierarchy

#### <span id="page-13-1"></span>**meta**

class qidicom.meta.**Editor**(*\*\*edits*) Bases: object

DICOM tag editor.

Creates a new DICOM tag editor.

Parameters **edits** – the edits tag value modifications

**\_\_init\_\_**(*\*\*edits*)

Creates a new DICOM tag editor.

Parameters **edits** – the edits tag value modifications

**edit**(*dataset*)

Applies this editor's edits tag value modifications.

Parameters **dataset** – the pydicom dicom dataset object

```
qidicom.meta.select(ds, *tags)
```
Reads the given DICOM dataset tags.

**Parameters** 

- **ds** the pydicom dicom object
- **tags** the names of tags to read (default all unbracketed tags)

Returns the tag name => value dictionary

#### <span id="page-13-2"></span>**reader**

class qidicom.reader.**DicomHeaderIterator**(*\*dicom\_files*) Bases: [qidicom.reader.DicomIterator](#page-13-0)

DicomHeaderIterator is a generator class for reading the pydicom non-pixel data sets from DICOM files.

**\_\_init\_\_**(*\*dicom\_files*)

<span id="page-13-0"></span>class qidicom.reader.**DicomIterator**(*\*dicom\_files*, *\*\*opts*) Bases: qiutil.file.FileIterator

DicomIterator is a generator class for reading the pydicom data sets from DICOM files.

Parameters **dicom\_files** – the DICOM files to include

**\_\_init\_\_**(*\*dicom\_files*, *\*\*opts*)

Parameters **dicom\_files** – the DICOM files to include

qidicom.reader.**iter\_dicom**(*\*dicom\_files*)

Iterates over the DICOM data sets for DICOM files at the given locations.

Parameters **dicom\_files** – the DICOM files or directories containing DICOM files

<span id="page-14-1"></span>qidicom.reader.**iter\_dicom\_headers**(*\*dicom\_files*)

Iterates over the DICOM headers for DICOM files at the given locations.

Parameters **dicom\_files** – the DICOM files or directories containing DICOM files

#### <span id="page-14-0"></span>**writer**

qidicom.writer.**edit**(*\*in\_files*, *\*\*opts*)

Edits the given DICOM files. The *dest* option can be either the destination directory path or an output file namer function. If *dest* is a directory path, then the output file location is a file in the given destination directory with the same unqualified file name as the input file. If the *dest* option is a function, then the output file location is the result of calling that function with the input file path as an argument. The default is to edit the file in-place.

#### **Parameters**

- **in\_files** the input DICOM files or directories containing DICOM files
- **opts** the following options:
- **dest** the destination directory or file namer function

Yield the :meth'qidicom.reader.next' pydicom dicom object

Python Module Index

<span id="page-16-0"></span>q

qidicom.hierarchy, [9](#page-12-2) qidicom.meta, [10](#page-13-1) qidicom.reader, [10](#page-13-2) qidicom.writer, [11](#page-14-0)

### Index

### Symbols

\_\_init\_\_() (qidicom.hierarchy.ImageHierarchy method), [9](#page-12-3) \_\_init\_\_() (qidicom.meta.Editor method), [10](#page-13-3) \_\_init\_\_() (qidicom.reader.DicomHeaderIterator method), [10](#page-13-3)

\_\_init\_\_() (qidicom.reader.DicomIterator method), [10](#page-13-3)

## A

add() (qidicom.hierarchy.ImageHierarchy method), [9](#page-12-3)

## D

DicomHeaderIterator (class in qidicom.reader), [10](#page-13-3) DicomIterator (class in qidicom.reader), [10](#page-13-3)

## E

edit() (in module qidicom.writer), [11](#page-14-1) edit() (qidicom.meta.Editor method), [10](#page-13-3) Editor (class in qidicom.meta), [10](#page-13-3)

## G

group\_by() (in module qidicom.hierarchy), [9](#page-12-3)

### I

ImageHierarchy (class in qidicom.hierarchy), [9](#page-12-3) iter\_dicom() (in module qidicom.reader), [10](#page-13-3) iter\_dicom\_headers() (in module qidicom.reader), [11](#page-14-1)

## Q

qidicom.hierarchy (module), [9](#page-12-3) qidicom.meta (module), [10](#page-13-3) qidicom.reader (module), [10](#page-13-3) qidicom.writer (module), [11](#page-14-1)

### R

read\_hierarchy() (in module qidicom.hierarchy), [9](#page-12-3)

## S

select() (in module qidicom.meta), [10](#page-13-3)